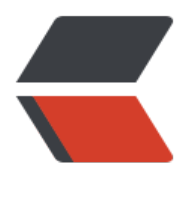

链滴

# java 基础注[解和反](https://ld246.com)射(完结)

作者:yscxy

- 原文链接:https://ld246.com/article/1607333354613
- 来源网站: [链滴](https://ld246.com/member/yscxy)
- 许可协议:[署名-相同方式共享 4.0 国际 \(CC BY-SA 4.0\)](https://ld246.com/article/1607333354613)

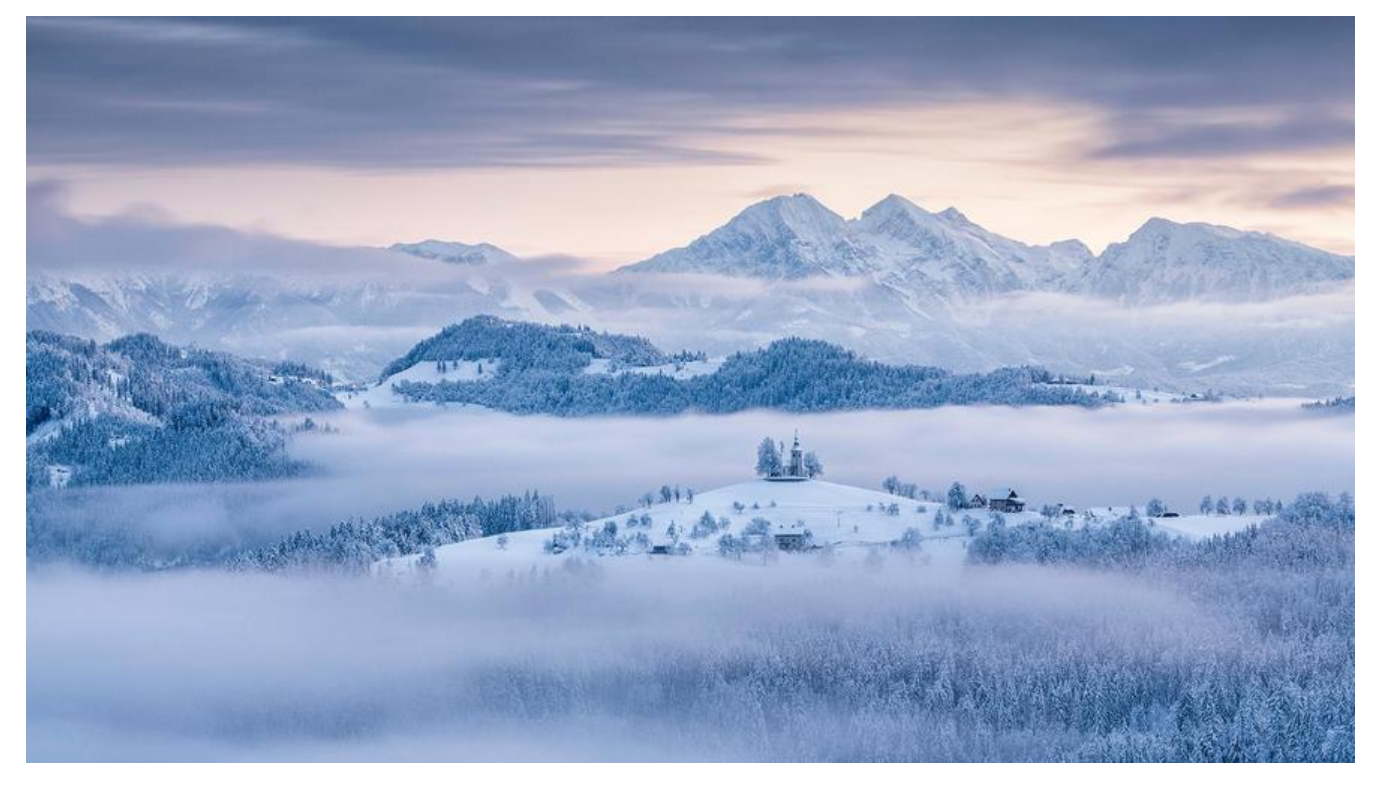

# **四个元注解**

# 元注解

- ◆ 元注解的作用就是负责注解其他注解, Java定义了4个标准的meta-annotation类型,他们被用来 提供对其他annotation类型作说明.
- ◆ 这些类型和它们所支持的类在java.lang.annotation包中可以找到(@Target,@Retention, @Documented, @Inherited)
	- > @Target: 用于描述注解的使用范围(即:被描述的注解可以用在什么地方)
	- > @Retention : 表示需要在什么级别保存该注释信息, 用于描述注解的生命周期 > (SOURCE < CLASS < RUNTIME)
	- > @Document: 说明该注解将被包含在javadoc中
	- > @Inherited: 说明子类可以继承父类中的该注解

又: 西部开源-秦疆 禁止售卖, 盗版必究

package net.yscxy.annoction;

import java.lang.annotation.\*;

/\*\* \* @Author WangFuKun \* @create 2020/12/4 20:20 \*/ //测试元注解

r.

```
public class Test02 {
   @MyAnotation
   public void test() {
   }
}
//定义一个注解
//Target表示我们的注解可以用在哪些地方
//Retention表示我们的注解在什么时候还有效runtime>class>source
//Documented表示是否将我们的注解生成在javadoc中
//Inherited子类可以继承父类
@Target(value = {ElementType.METHOD, ElementType.TYPE})
@Retention(value = RetentionPolicy.RUNTIME)
@Documented()
@Inherited()
@interface MyAnotation {
```
}

**Target**表示我们的注解可以用在哪些地方 **Retention**表示我们的注解在什么时候还有效runtime>class>source **Documented**表示是否将我们的注解生成在javadoc中 **Inherited**子类可以继承父类

# **如何自定义注解**

> 使用 @interface自定义注解时, 自动继承了java.lang.annotation.Annotation接口

> 分析:

- √ @ interface用来声明一个注解,格式: public @ interface 注解名{定义内容}
- ✓ 其中的每一个方法实际上是声明了一个配置参数.
- √ 方法的名称就是参数的名称.
- ✓ 返回值类型就是参数的类型 ( 返回值只能是基本类型, Class, String, enum ).
- √ 可以通过default来声明参数的默认值
- ✔ 如果只有一个参数成员, 一般参数名为value
- ✓ 注解元素必须要有值,我们定义注解元素时,经常使用空字符串,0作为默认值.

package net.yscxy.annoction;

import org.junit.jupiter.api.DynamicTest; import org.junit.jupiter.api.Test;

```
import java.lang.annotation.ElementType;
import java.lang.annotation.Retention;
import java.lang.annotation.RetentionPolicy;
import java.lang.annotation.Target;
/**
 * @Author WangFuKun
 * @create 2020/12/4 21:30
 */
//自定义注解
public class Test03 {
   @Test
   @MyAnnotation2(name = "wfk", age = 10)
   public void test() {
   }
}
@Target({ElementType.TYPE, ElementType.METHOD})
@Retention(RetentionPolicy.RUNTIME)
@interface MyAnnotation2 {
   //注解的参数:参数类型+参数名();
   String name() default "";
   int age();
   int id() default -1;//如果默认值为-1,代表不存在,如果找不到就返回-1
   String[] schools() default {"清华大学", };
}
```
# **反射机制**

## **静态语言VS动态语言**

# 静态 VS 动态语言

# 动态语言

- > 是一类在运行时可以改变其结构的语言:例如新的函数、对象、甚至代码可以被 引进,已有的函数可以被删除或是其他结构上的变化。通俗点说就是在运行时代 码可以根据某些条件改变自身结构。
- > 主要动态语言: Object-C、C#、JavaScript、PHP、Python等。

# 静态语言

- ▶ 与动态语言相对应的,运行时结构不可变的语言就是静态语言。如Java、C、C++。
- > Java不是动态语言,但Java可以称之为"准动态语言"。即Java有一定的动态性, 我们可以利用反射机制获得类似动态语言的特性。Java的动态性让编程的时候更 加灵活!

# **Java Reflection**

# **Java Reflection**

▶ Reflection(反射)是Java被视为动态语言的关键,反射机制允许程序在执行期借 助于Reflection API取得任何类的内部信息,并能直接操作任意对象的内部属性及 方法。

Class c = Class.forName("java.lang.String")

> 加载完类之后, 在堆内存的方法区中就产生了一个Class类型的对象 (一个类只有 一个Class对象), 这个对象就包含了完整的类的结构信息。我们可以通过这个对 象看到类的结构。这个对象就像一面镜子, 透过这个镜子看到类的结构, 所以, 我们形象的称之为: 反射

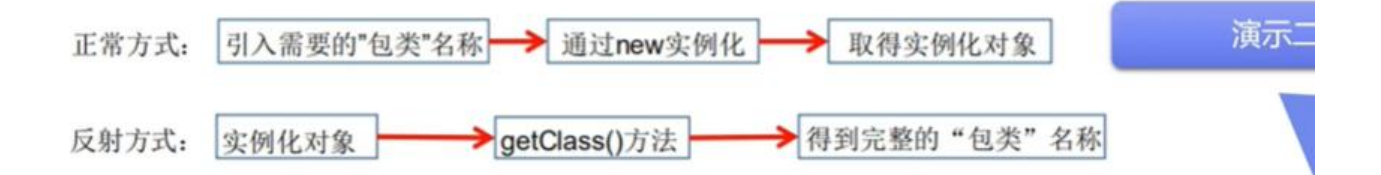

在Object类中定义了以下的方法,此方法将被所有子类继承

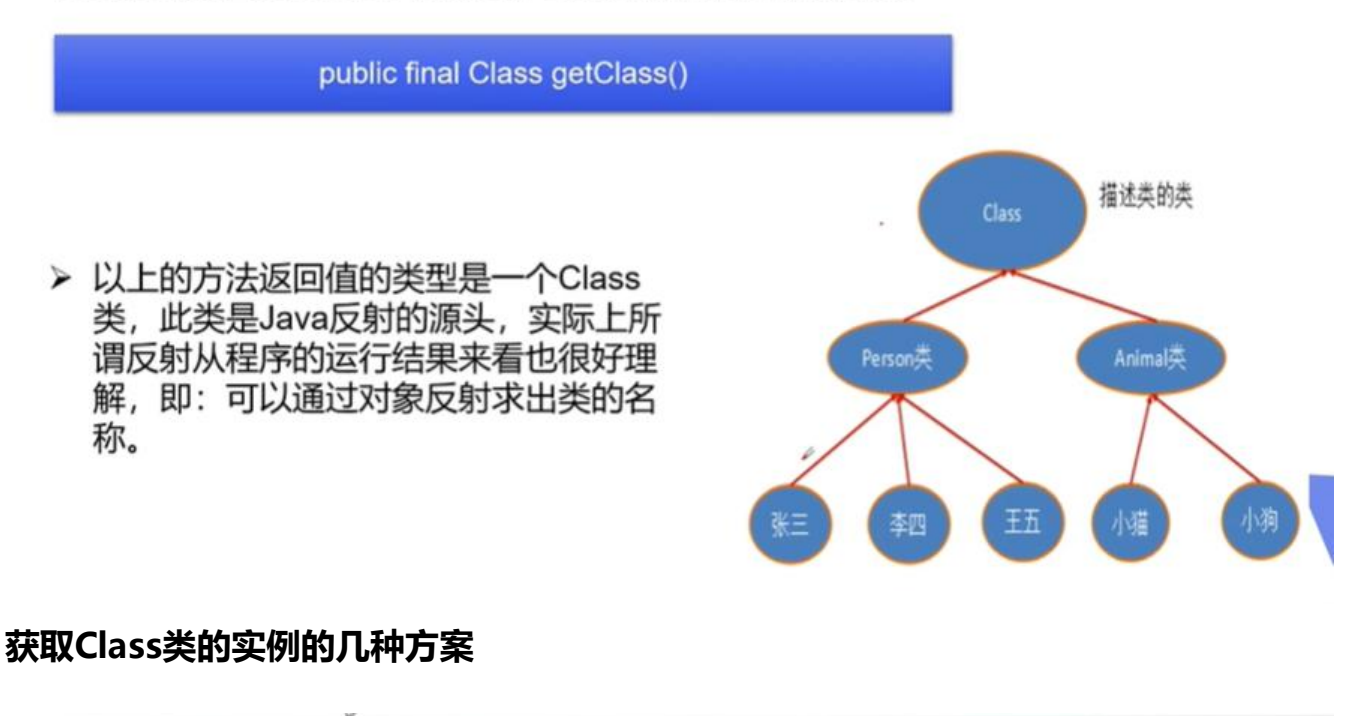

a) 若已知具体的类, 通过类的class属性获取, 该方法最为安全可靠, 程序性能最高。 Class clazz = Person.class; b) 已知某个类的实例, 调用该实例的getClass()方法获取Class对象 Class clazz = person.getClass(); c) 已知一个类的全类名, 且该类在类路径下, 可通过Class类的静态方法forName()获取, 可能抛出ClassNotFoundException Class clazz = Class.forName("demo01.Student"); d) 内置基本数据类型可以直接用类名.Type e) 还可以利用ClassLoader我们之后讲解 package net.yscxy.reflection; /\*\* \* @Author 野生程序员 http://yscxy.net/ \* @create 2020/12/5 10:29 \*/ public class Test03 { public static void main(String[] args) throws ClassNotFoundException { Person person = new Student(); System.out.println("这个人是->" + person.name); //方式一:通过对象获得 Class c1 = person.getClass();

```
 System.out.println(c1);
 //方式二:forname获得
```

```
 Class c2 = Class.forName("net.yscxy.reflection.Student");
```

```
 System.out.println(c2);
      //方式三:通过类名.class获得
      Class c3 = Student.class;
      System.out.println(c3);
     //方式四:基本内置类型的包装类都有一个Type属性
      Class c4 = Integer.TYPE;
      System.out.println(c4);
     //获得父类类型
    Class c5 = c1.getSuperclass();
      System.out.println(c5);
   }
}
class Person {
   String name;
   public Person() {
 }
   public Person(String name) {
     this.name = name;
   }
   @Override
   public String toString() {
     return "Person{" +
         "name=" + name + '\" + '}';
   }
}
class Student extends Person {
   public Student() {
     this.name = "学生";
   }
}
class Teacher extends Person {
   public Teacher() {
     this.name = "老师";
   }
}
代码二
```
package net.yscxy.reflection;

import java.lang.annotation.ElementType;

/\*\*

- \* @Author 野生程序员 http://yscxy.net/
- \* @create 2020/12/5 10:46

```
 */
//所有类的class
public class Test04 {
   public static void main(String[] args) {
      Class c1 = Object.class;//类
      Class c2 = Comparable.class;//接口
      Class c3 = String[].class;//一维数组
      Class c4 = int[][].class;//二维数组
      Class c5 = Override.class;//注解
      Class c6 = ElementType.class;//枚举
      Class c7 = Integer.class;//基本数据类型
      Class c8 = void.class;//void
      Class c9 = Class.class;//Class
      System.out.println(c1);
      System.out.println(c2);
      System.out.println(c3);
      System.out.println(c4);
      System.out.println(c5);
      System.out.println(c6);
      System.out.println(c7);
      System.out.println(c8);
      System.out.println(c9);
   }
}
```
### **什么时候会发生类的初始化**

```
▶ 类的主动引用 (一定会发生类的初始化)
```
- > 当虚拟机启动, 先初始化main方法所在的类
- > new一个类的对象
- > 调用类的静态成员 (除了final常量) 和静态方法
- > 使用java.lang.reflect包的方法对类进行反射调用
- > 当初始化一个类,如果其父类没有被初始化,则先会初始化它的父类
- ≻ 类的被动引用(不会发生类的初始化)
	- ▷ 当访问一个静态域时,只有真正声明这个域的类才会被初始化。如:当通过子类引用父类的静态变量,不会导 致子类初始化
	- > 通过数组定义类引用, 不会触发此类的初始化
	- > 引用常量不会触发此类的初始化 (常量在链接阶段就存入调用类的常量池中了)

```
package net.yscxy.reflection;
```

```
/**
 * @Author 野生程序员 http://yscxy.net/
 * @create 2020/12/5 11:10
 */
public class Test06 {
   static {
     System.out.println("main类被加载...");
   }
```

```
 public static void main(String[] args) throws ClassNotFoundException {
     //1.主动引用
     //Son son = new Son();
     //反射也会产生主动引用引用
     //Class.forName("net.yscxy.reflection.Son");
     //不会产生类的引用的方法
     //System.out.println(Son.b);
    //Son[] arr = new Son[5];
     //System.out.println(Son.M);
   }
}
class Father {
  static int b = 2;
   static {
      System.out.println("父类被加载...");
   }
}
class Son extends Father {
   static {
      System.out.println("子类被加载...");
   }
  static int m = 100;
  static final int M = 1:
}
```
### **类加载器的作用**

- > 类加载的作用: 将class文件字节码内容加载到内存中, 并将这些静态数据转换成方法区的运行时 数据结构,然后在堆中生成一个代表这个类的java.lang.Class对象,作为方法区中类数据的访问 入口。
- > 类缓存:标准的JavaSE类加载器可以按要求查找类,但一旦某个类被加载到类加载器中,它将维 持加载(缓存)一段时间。不过JVM垃圾回收机制可以回收这些Class对象

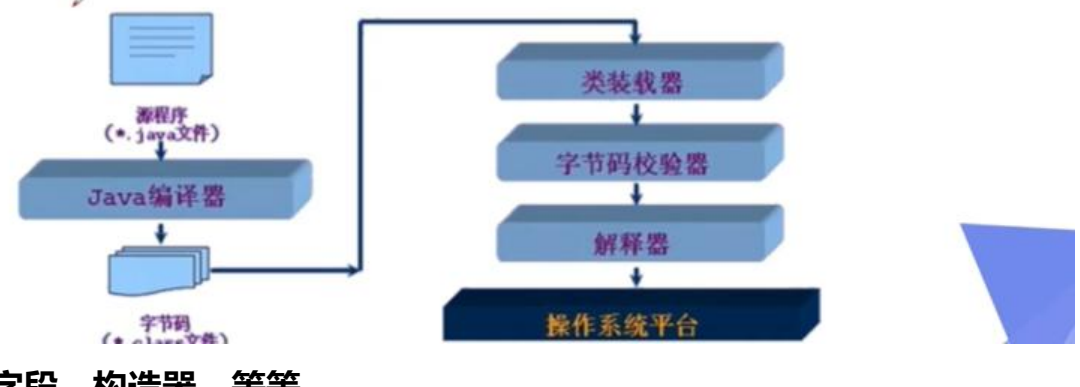

### **获取类的方法、字段、构造器、等等**

package net.yscxy.reflection; import java.io.File; import java.lang.reflect.Constructor; import java.lang.reflect.Field; import java.lang.reflect.Method; import java.util.Arrays; /\*\* \* @Author 野生程序员 http://yscxy.net/ \* @create 2020/12/5 15:49 \*/ public class Test08 { public static void main(String[] args) throws ClassNotFoundException, NoSuchFieldExcepti n, NoSuchMethodException { Class c1 = Class.forName("net.yscxy.reflection.User"); //获得类的名字 System.out.println(c1.getName()); System.out.println(c1.getSimpleName()); //获得类的属性 Field[] fields = c1.getFields();//只能找到public属性 for (int  $i = 0$ ;  $i <$  fields.length;  $i +$ ) { System.out.println(fields[i]); } Field name = c1.getDeclaredField("name"); System.out.println(name); //获得类的方法 System.out.println("=======================获得类的方法============= ==========="); Arrays.asList(c1.getMethods()).forEach(System.out::println);//获得本类以及父类的全部publi 方法 System.out.println("=======================获得本类的所有方法========= ==============="); Arrays.asList(c1.getDeclaredMethods()).forEach(System.out::println);//获得本类的所有方法 //获得指定方法 System.out.println("获得指定方法"); Method getName = c1.getMethod("getName", null); Method getAge = c1.getMethod("getAge", null); System.out.println(getName); System.out.println(getAge); System.out.println("获得指定的构造器"); Constructor[] constructors = c1.getConstructors(); Arrays.asList(constructors).forEach(System.out::println); System.out.println("++++++++++++"); Arrays.asList(c1.getDeclaredConstructors()).forEach(System.out::println); System.out.println("获得指定的构造器"); Constructor declaredConstructor = c1.getDeclaredConstructor(int.class, String.class, int.c ass); System.out.println("指定:" + declaredConstructor);

### **通过反射动态创建对象**

 } }

- > 1) 类必须有一个无参数的构造器。
- > 2) 类的构造器的访问权限需要足够L

**思考?** 难道没有无参的构造器就不能创建对象了吗? 只要在操作的时候明确的调用类中的构造器, 并将参数传递进去之后, 才可以实例化操作。

> 步骤如下:

1) 通过Class类的getDeclaredConstructor(Class ... parameterTypes)取得本类的指定形参类型的构 诰器

- 2) 向构造器的形参中传递一个对象数组进去, 里面包含了构造器中所需的各个参数。
- 3) 通过Constructor实例化对象

package net.yscxy.reflection;

import java.lang.reflect.Constructor; import java.lang.reflect.Field; import java.lang.reflect.InvocationTargetException; import java.lang.reflect.Method;

/\*\*

 \* @Author 野生程序员 http://yscxy.net/ \* @create 2020/12/6 8:43 \*/ //通过反射动态创建对象 public class Test09 { public static void main(String[] args) throws ClassNotFoundException, IllegalAccessExcepti n, InstantiationException, NoSuchMethodException, InvocationTargetException, NoSuchField xception { Class<?> c1 = Class.forName("net.yscxy.reflection.User"); //构造对象 User user = (User) c1.newInstance(); System.out.println(user); //通过构造器创建对象 Constructor<?> declaredConstructor = c1.getDeclaredConstructor(int.class, String.class, nt.class); User user13 = (User) declaredConstructor.newInstance(1, "测试", 1); System.out.println(user13); //通过反射获取一个方法,invoke激活的意思 User user3 = (User) c1.newInstance(); Method setName = c1.getDeclaredMethod("setName", String.class); setName.invoke(user3, "野生程序员"); System.out.println(user3); //通过反射操作属性 User user4 = (User) c1.newInstance(); Field name = c1.getDeclaredField("name"); //设置属性是否可以被访问,也就是取消他的安全监测,不能直接访问私有属性,只有关掉之后 能访问 name.setAccessible(true); name.set(user4, "野生程序员2"); System.out.println(user4);

**Contract** 

## **三种方式的额性能检测**

```
package net.yscxy.reflection;
import java.lang.reflect.InvocationTargetException;
import java.lang.reflect.Method;
/**
 * @Author 野生程序员 http://yscxy.net/
 * @create 2020/12/7 16:07
 */
//分析反射性能问题
public class Test10 {
   public static void main(String[] args) throws NoSuchMethodException, IllegalAccessExcepti
n, InvocationTargetException {
     test01();
     test02();
     test3();
   }
   //普通方式调用
   public static void test01() {
    User user = new User();
     long starTime = System.currentTimeMillis();
    for (int i = 0; i < 1000000000; i++) {
        user.getName();
     }
     long endTime = System.currentTimeMillis();
     System.out.println("普通方式耗费时间->" + (endTime - starTime));
   }
   //反射方式调用
   public static void test02() throws NoSuchMethodException, InvocationTargetException, Ille
alAccessException {
     User user = new User();
    Class c1 = user.getClass();
     Method getName = c1.getDeclaredMethod("getName", null);
     long starTime = System.currentTimeMillis();
    for (int i = 0; i < 1000000000; i++) {
        getName.invoke(user, null);
 }
     long endTime = System.currentTimeMillis();
     System.out.println("反射方式耗费时间->" + (endTime - starTime));
   }
   //反射方式调用 并且关闭安全检测
   public static void test3() throws NoSuchMethodException, InvocationTargetException, Illega
AccessException {
    User user = new User();
    Class c1 = user.getClass();
```

```
 Method getName = c1.getDeclaredMethod("getName", null);
     getName.setAccessible(true);
     long starTime = System.currentTimeMillis();
    for (int i = 0; i < 1000000000; i++) {
        getName.invoke(user, null);
 }
     long endTime = System.currentTimeMillis();
     System.out.println("反射并且关闭安全检查方式耗费时间->" + (endTime - starTime));
   }
}
```
#### **运行结果**

**普通方式耗费时间->5**

**反射方式耗费时间->4928**

**反射并且关闭安全检查方式耗费时间->2171**

### **通过反射操作泛型**

- > Java采用泛型擦除的机制来引入泛型,Java中的泛型仅仅是给编译器javac使用的,确保数据 的安全性和免去强制类型转换问题,但是,一旦编译完成,所有和泛型有关的类型全部擦除
- > 为了通过反射操作这些类型, Java新增了 ParameterizedType, GenericArrayType, TypeVariable 和 WildcardType 几种类型来代表不能被归一到Class类中的类型但是又和原 始类型齐名的类型.
- > ParameterizedType: 表示一种参数化类型,比如Collection<String>
- ▶ GenericArrayType : 表示一种元素类型是参数化类型或者类型变量的数组类型
- > TypeVariable : 是各种类型变量的公共父接口
- ▶ WildcardType : 代表一种通配符类型表达式

package net.yscxy.reflection;

import java.lang.reflect.Method; import java.lang.reflect.ParameterizedType; import java.lang.reflect.Type; import java.util.List; import java.util.Map;

/\*\* \* @Author 野生程序员 http://yscxy.net/ \* @create 2020/12/7 16:24 \*/ //通过反射获取泛型 public class Test11 { public void test01(Map<String, User> map, List<User> list) { System.out.println("test01");

Ą

```
 }
   public Map<String, User> test02() {
     System.out.println("test02");
     return null;
   }
   public static void main(String[] args) throws NoSuchMethodException {
     //获取参数的泛型类型
    Method method = Test11.class.getMethod("test01", Map.class, List.class);
     Type[] genericExceptionTypes = method.getGenericParameterTypes();
     for (Type ge : genericExceptionTypes) {
        System.out.println(ge);
        //instanceof 严格来说是Java中的一个双目运算符,用来测试一个对象是否为一个类的实例
        if (ge instanceof ParameterizedType) {
          System.out.println("开始打印...");
          Type[] actualTypeArguments = ((ParameterizedType) ge).getActualTypeArguments()
          for (Type actualTypeArgument : actualTypeArguments) {
            System.out.println(actualTypeArgument);
          }
        }
     }
     System.out.println("获取返回值的泛型的参数类型...");
    method = Test11.class.getMethod("test02", null);
     Type genericReturnType = method.getGenericReturnType();
     System.out.println(genericReturnType);
     if (genericReturnType instanceof ParameterizedType) {
        Type[] actualTypeArguments = ((ParameterizedType) genericReturnType).getActualTy
eArguments();
        for (Type actualTypeArgument : actualTypeArguments) {
          System.out.println(actualTypeArgument);
 }
     }
   }
}
运行结果
java.util.Map<java.lang.String, net.yscxy.reflection.User>
开始打印...
class java.lang.String
class net.yscxy.reflection.User
java.util.List<net.yscxy.reflection.User>
开始打印...
class net.yscxy.reflection.User
```
获取返回值的泛型的参数类型...

java.util.Map<java.lang.String, net.yscxy.reflection.User>

class java.lang.String

class net.yscxy.reflection.User

#### **反射操作注解**

了解一下什么叫ORM

◆ Object relationship Mapping --> 对象关系映射

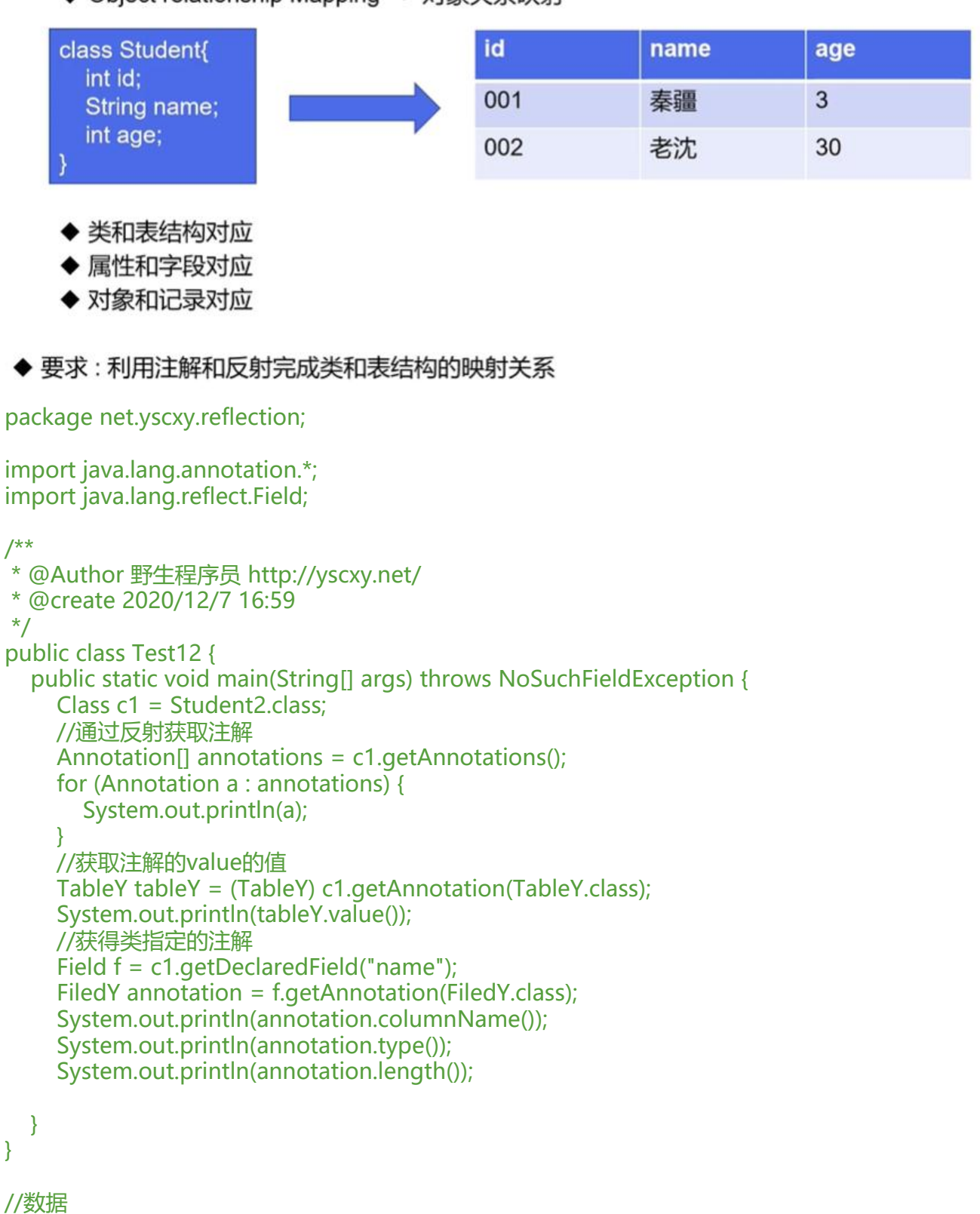

@TableY("du\_student") class Student2 {

}

```
 @FiledY(columnName = "db_id", type = "int", length = 10)
   private int id;
  @FiledY (columnName = "db age", type = "int", length = 10) private int age;
  @FiledY (columnName = "db name", type = "varchar", length = 3) private String name;
   public Student2() {
   }
   public Student2(int id, int age, String name) {
     this.id = id;
      this.age = age;
      this.name = name;
   }
   public int getId() {
      return id;
   }
   public void setId(int id) {
     this.id = id;
   }
   public int getAge() {
      return age;
   }
   public void setAge(int age) {
     this.age = age;
   }
   public String getName() {
      return name;
   }
   public void setName(String name) {
      this.name = name;
   }
   @Override
   public String toString() {
      return "Student2{" +
          "id=" + id +", age=" \frac{1}{2} + age +", name=" + name + \n'': + '}';
   }
}
//类名注解
@Target({ElementType.TYPE})
@Retention(RetentionPolicy.RUNTIME)
```

```
@interface TableY {
```

```
 String value();
}
//属性的注解
@Target({ElementType.FIELD})
@Retention(RetentionPolicy.RUNTIME)
@interface FiledY {
```
String columnName();

String type();

int length();

}

运行结果

@net.yscxy.reflection.TableY(value=du\_student)

du\_student

db\_name

carchar

3